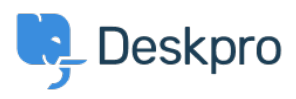

[Base de conocimiento](https://support.deskpro.com/es-ES/kb) > [Developer & Reporting](https://support.deskpro.com/es-ES/kb/developer-reporting) > [Creating Reports](https://support.deskpro.com/es-ES/kb/creating-reports) > What does 'is hold' [mean in the tickets table?](https://support.deskpro.com/es-ES/kb/articles/what-does-is-hold-mean-in-the-tickets-table)

What does 'is\_hold' mean in the tickets table?

Ben Henley - 2019-03-13 - [Comentarios \(0\)](#page--1-0) - [Creating Reports \(Old\)](https://support.deskpro.com/es-ES/kb/creating-reports-old)

tickets.is hold records whether a ticket has been placed on hold by an agent. The on hold state has been superceded with the addition of [Pending Status](https://support.deskpro.com/en/news/posts/pending-status). This article is only applicable if on Deskpro version 2019.2 or older, any newer version of Deskpro you can report on Pending status with [this guide.](https://support.deskpro.com/en/kb/articles/updating-reports-for-is-hold)

The value of is\_hold is 1 when the ticket is on hold, and 0 otherwise.

If you wanted your report to return only tickets that are on hold, you'd include this in your DPQL:

WHERE tickets.is hold =  $1$ 

Note that is hold is separate from tickets.status - a ticket that's on hold will always have a status of awaiting\_agent.